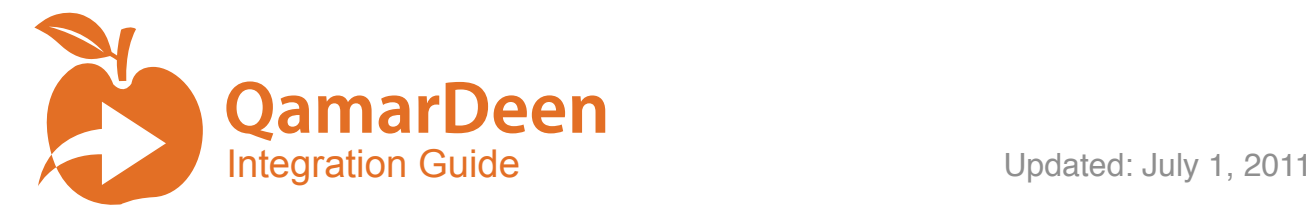

**QamarDeen** offers the ability to integrate with Quran apps in order to allow users to use their preferred Quran app to continue reading from their daily stopping point. QamarDeen also allows apps to log Quran entries via a URL handler.

To allow users to select your Quran app from inside QamarDeen you must implement a URL handler for your app and then provide Batoul Apps with scheme of that URL, so we can access and integrate with your app.

## **Logging Quran Entries to QamarDeen**

To log Quran entries to QamarDeen you can use the QamarDeen URL handler qamardeenlog://surah:ayah (example qamardeenlog://3:42) this will log the daily stopping point for the current day. If the ayah being logged is the last ayah of the surah, it will prompt the user to choose between logging the daily stopping point or logging an extra reading surah.

## **Implementing the URL Handler**

The main method of communication between apps on iOS devices is through the registering of a URL by a particular app. Other apps can then call that URL to launch it and pass in various parameters. To integrate your app with QamarDeen, you must implement a URL handler capable of accepting a surah number and an ayah number and take the user directly to that location in the Quran. The URL handler should not require any additional parameters and should open directly to the surah and ayah that was specified in the URL without requiring any additional input from the user. Please note that if your application supports multitasking on iOS 4, your URL handling should function correctly when the app resumes from the background.

## **Submitting your URL Scheme**

Once you have successfully added and tested your URL handler, you may submit your information to  $a$ pi@qamardeen.com. Be sure to include the name of your Quran app and the exact format of your URL scheme (example quranreader://open? surah=3&ayah=42). If your Quran app is not free, please provide a promotional code to allow us to verify that your application correctly implements the URL handler.

If you have any questions regarding integrating your Quran app with QamarDeen, you may contact [api@qamardeen.com.](mailto:api@qamardeen.com) If your app correctly implements the URL handler, it will show up in the list of Quran app options in QamarDeen the next time an update of the app is submitted. Please ensure that the version of your app that implements the URL handler is currently available in the App Store when you submit it to us. We are unable to include apps that are not yet approved or that are only available on jailbroken devices.

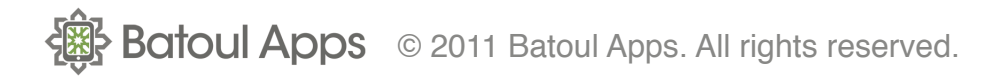